*Załącznik nr 4* 

*do umowy nr 9/DI/PN/2016*

# **PROCEDURA WSPARCIA UŻYTKOWNIKÓW OPROGRAMOWANIA CAS**

## **Rozdział 1. WSPARCIE UŻYTKOWNIKÓW**

#### *1.1 Wstęp*

- 1. Usługa wsparcia użytkowników Hot-line polega na udzielaniu odpowiedzi na pytania zadawane przez użytkowników związane z bieżącą eksploatacją Oprogramowania CAS za pośrednictwem: telefonu, fax-u, poczty elektronicznej i portalu obsługi Hot-line udostępnianego przez Wykonawcę.
- 2. Poniżej zamieszczono listę danych kontaktowych, służących Użytkownikom do przekazywania zapytań w ramach usługi wsparcia:

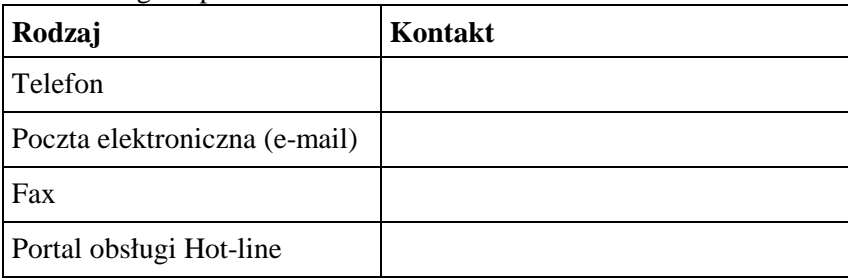

#### *1.2 Procedura*

- 1. Usługa wsparcia Użytkowników świadczona będzie w następujący sposób:
	- 1) telefonicznie udzielanie odpowiedzi na pytania zadawane przez Użytkowników w trakcie rozmowy telefonicznej z konsultantem Wykonawcy;
	- 2) poprzez fax przekazywanie przez Użytkowników bardziej skomplikowanych lub większej liczby pytań;
	- 3) poprzez pocztę elektroniczną (e-mail) zadawanie pytań przez Użytkowników i udzielanie odpowiedzi przez konsultantów Wykonawcy poprzez pocztę elektroniczną;
	- 4) poprzez portal obsługi Hot-line umożliwienie Użytkownikom: rejestracji zgłoszeń, monitorowania stanu ich obsługi, zapoznania się z odpowiedzią udzieloną przez konsultantów Wykonawcy. Oprócz tego umożliwienie Użytkownikom dostępu do bazy wiedzy, zawierającej pytania zadawane przez innych Użytkowników i udzielone odpowiedzi.
- 2. Wykonawca zobowiązany jest udzielać odpowiedzi w zakresie zagadnień związanych z technicznymi aspektami eksploatacji Oprogramowania CAS, w szczególności:
	- 1) niezrozumienia przez Użytkowników sposobu działania poszczególnych funkcji Oprogramowania CAS;
	- 2) problemów z działaniem poszczególnych funkcji Oprogramowania CAS;
	- 3) braku umiejętności odszukania przez Użytkowników poszczególnych funkcji Oprogramowania CAS.
- 3. Wykonawca jest zobowiązany udzielić odpowiedzi na pytanie Użytkownika za pomocą tego samego kanału komunikacji jakim zostało zadane pytanie. W wyjątkowych sytuacjach Wykonawca może udzielić odpowiedzi inną drogą niż telefoniczna, jeżeli odpowiedź na pytanie zadane kanałem telefonicznym może okazać się niewystarczająca.
- 4. Jeżeli odpowiedź na zadane pytanie można znaleźć w dokumentacji użytkownika lub administratora Wykonawca zobowiązany jest poza udzieleniem odpowiedzi wskazać odwołanie do ww. dokumentów.
- 5. Wykonawca będzie prowadził "Rejestr pytań Użytkowników Oprogramowania CAS oraz odpowiedzi udzielonych przez konsultantów Wykonawcy w ramach usługi wsparcia Użytkowników" zawierający m.in. następujące informacje: data i godzina zadania pytania, przedmiot pytania, opis udzielonej odpowiedzi, data udzielenia odpowiedzi.
- 6. Wykonawca przedstawi Zamawiającemu "Rejestr zgłoszeń Użytkowników Oprogramowania CAS oraz odpowiedzi udzielonych przez konsultantów Wykonawcy w ramach usługi wsparcia Użytkowników", stanowiący podstawę rozliczenia okresu świadczenia usługi Hot-line.

### *1.3 Portal obsługi Hot-line*

- 1. Użytkownik może korzystać z portalu obsługi Hot-line w trybie 24/7. Zgłoszenia otrzymane w dniach wolnych od pracy lub w dniach roboczych po godz. 16:00 traktowane będą jako zgłoszone w najbliższym dniu roboczym.
- 2. Odpowiedź na zadane pytanie zostaje również przekazana poprzez portal.

#### *1.4 Wsparcie Użytkowników telefoniczne*

- 1. Użytkownik może korzystać z usługi wsparcia telefonicznego w dniach roboczych od godz. 8:00 do godz. 16:00.
- 2. W celu wykonania usługi wsparcia telefonicznego Wykonawca zapewni co najmniej jedną infolinię telefoniczną.
- 3. W przypadku, gdy odpowiedź na zadane pytanie jest zbyt obszerna lub Wykonawca nie potrafi udzielić odpowiedzi natychmiast, Wykonawca uzgodni z Użytkownikiem czas udzielenia odpowiedzi.

#### *1.5 Wsparcie Użytkowników przy pomocy faxu lub poczty elektronicznej*

- 1. Użytkownik może korzystać z usługi wsparcia świadczonego przy pomocy faxu lub poczty elektronicznej w trybie 24/7. Zgłoszenia otrzymane w dniach wolnych od pracy lub w dniach roboczych po godz. 16:00 traktowane będą, jako zgłoszone w najbliższym dniu roboczym.
- 2. Pytania powinny być przekazywane w sformalizowany sposób przy wykorzystaniu formularza "Zgłoszenie pytania" - HOT-01.
- 3. Wykonawca najpóźniej w następnym dniu roboczym potwierdza przyjęcie pytania w sposób określony na formularzu zgłoszenia pytania (telefonicznie lub za pomocą poczty elektronicznej).

#### *1.6 Wykaz wzorów formularzy*

Zgłoszenia Użytkowników w ramach realizacji usługi wsparcia Użytkowników Oprogramowania CAS odbywać się będą poprzez formularz – "Zgłoszenie pytania" – HOT-01.

# **Rozdział 2. FORMULARZ HOT-01**

# *2.1 HOT-01 Zgłoszenie pytania*

## **2.1.1 Formularz**

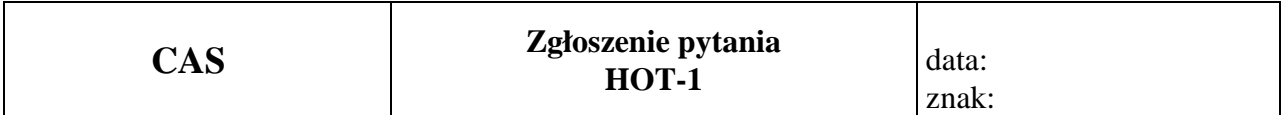

**Imię i nazwisko Użytkownika: Nazwa Urzędu: Zwrotny nr telefonu i/ lub e-mail:** 

#### **Treść pytania**

#### **2.1.2 Opis formularza**

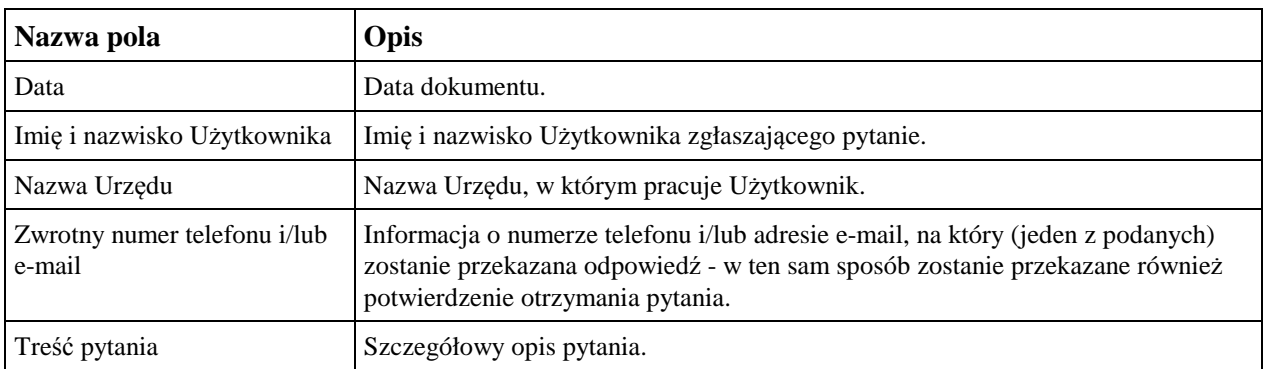